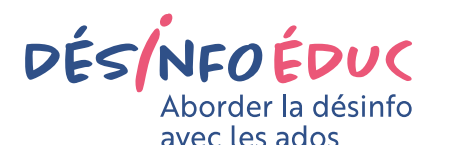

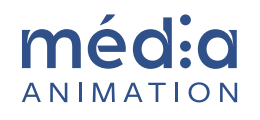

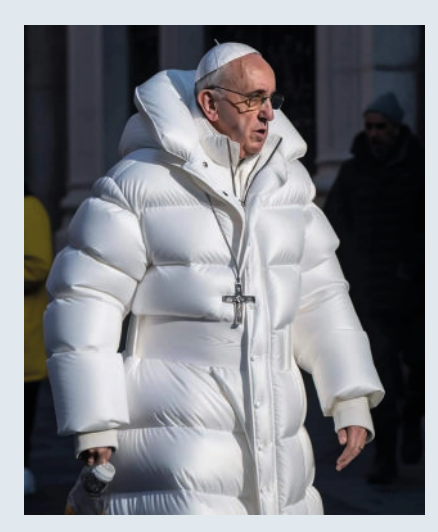

*Photo du pape François en doudoune blanche créée avec l'outil d'intelligence artificielle "Midjourney".*

#### Niveau d'enseignement

Secondaire supérieur inférieur—primaire

Thématique Fake News

Méthode

Analyse des médias

#### Compétences visées

- Analyser une image produite par un outil d'intelligence artificielle
- Connaître et mettre en œuvre les stratégies permettant d'identifier une image créée avec un outil d'intelligence artificielle
- Créer des images avec un outil d'intelligence artificielle

# Le pape en doudoune blanche

**Une image du pape François en doudoune blanche a abondamment circulé sur internet. Créée avec un outil d'intelligence artificielle, elle a trompé de nombreux internautes qui ont cru qu'elle était authentique. Comment repérer les images créées artificiellement ? Quelles sont les possibilités de ces nouveaux outils ? Comment aiguiser son regard pour distinguer le vrai du faux ? Ces questions peuvent être abordées en classe pour aiguiser l'esprit critique des élèves.** 

# Une image virale

En mars 2023, une photo du pape François en doudoune blanche a circulé sur les réseaux sociaux tels que Twitter ou Reddit, récoltant des millions de vues. Elle a suscité de nombreuses réactions étonnées ou indignées, reprochant par exemple le luxe de la tenue du pape. En fait, il s'agissait d'une image créée avec un outil d'intelligence artificielle (IA), Midjourney.

Cette image virale peut sembler amusante et anodine. Elle pose cependant la question de la manipulation des images et des actions de désinformation qu'elle peut entraîner. Au XXe siècle, les pouvoirs autoritaires n'hésitaient pas à modifier des photos afin de faire disparaître des personnes tombées en disgrâce. Plus récemment, des logiciels tels que Photoshop ont permis au grand public de modifier des photos très facilement. Avec la génération d'image à l'aide d'outils de l'IA, une nouvelle étape est franchie. N'importe qui peut créer une image vraisemblable au départ d'un texte écrit. L'outil puise dans une gigantesque base de données photographique pour fabriquer l'image souhaitée.

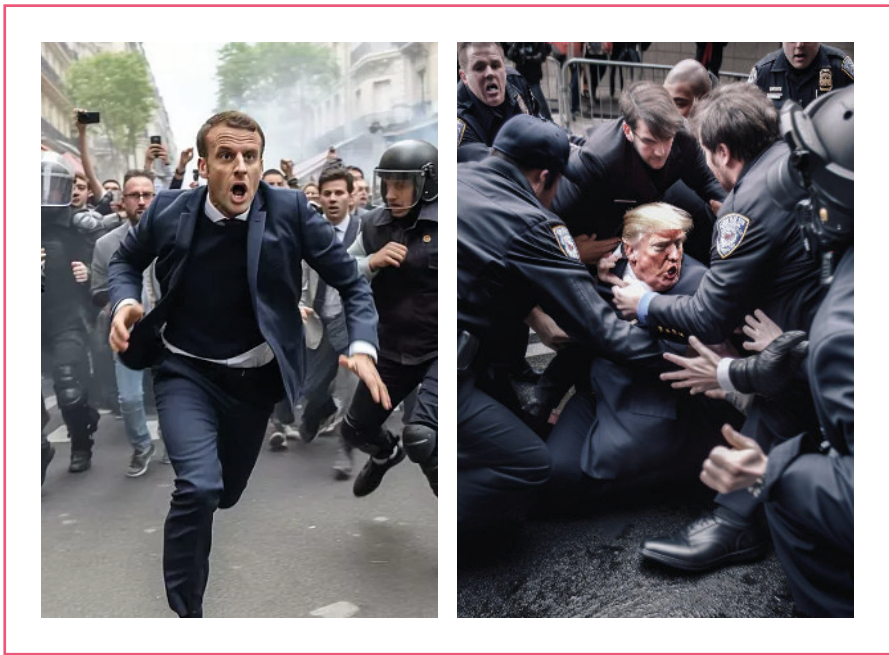

Car les nouveaux outils de l'IA ont permis de réaliser des images représentant l'arrestation de Donald Trump ou Emmanuel Macron fuyant des manifestants. Ces exemples relèvent de la désinformation et peuvent tromper les lecteurs de façon problématique.

C'est pourquoi il est important de connaître l'existence des outils de création d'images, leurs fonctionnements, leurs possibilités et comment identifier s'ils ont été utilisés ou non pour produire certaines représentations.

# Déroulement

Introduisez l'activité en expliquant que la classe va analyser une photo qui a circulé sur les réseaux sociaux et qui représente le pape François habillé avec une doudoune blanche.

### **1. Observation et analyse de l'image**

Dans un premier temps, la photo est présentée aux élèves. L'enseignant demande aux élèves leur avis à propos de cette image. Si les élèves ne l'évoquent pas, il pose la question de la véracité de cette image. Les élèves donnent les arguments pour et contre. Ils mènent éventuellement une recherche sur internet à ce sujet.

## **2. Procédés de fabrication de l'image**

Sur base de leurs connaissances ou de leurs recherches, les élèves identifient la façon dont cette image a été créée, c'est-à-dire à l'aide d'un outil d'IA. Il s'agit de "Midjourney" dans ce cas. L'enseignant explique le fonctionnement de ces outils ou demande aux élèves de faire une recherche à ce sujet. De façon simplifiée, on peut dire que l'IA capable de générer des contenus est une forme d'intelligence artificielle utilisant des données d'apprentissage pour imiter les créations humaines. En fonction de l'âge des élèves et de la discipline enseignée, l'analyse de ce type d'outil sera plus ou moins approfondie.

### **3. Comment reconnaître ces images ?**

Actuellement, les images réalisées avec des outils d'intelligence artificielle sont reconnaissables en observant les points suivants:

- certaines parties d'images sont mal réalisées. C'est notamment le cas des mains qui sont souvent déformées ou comportent un nombre de doigts anormal.
- les reflets sont mal gérés: il faut observer les ombres, les miroirs, les reflets sur l'eau, etc.
- des asymétries sont fréquentes: visage disproportionné, oreilles dissemblables, etc.
- si l'avant-plan est bien réalisé, il faut observer les détails de l'arrière-plan qui sont souvent flous ou déformés.

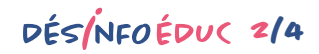

Cependant, ces outils ne cessent de s'améliorer. Il est donc possible que ces défauts disparaissent progressivement.

Une autre méthode consiste faire une recherche dans un moteur pour trouver l'origine de l'image et des informations à son sujet.

#### **4. Exercices de création d'images.**

Afin de sensibiliser les élèves à ces outils et leur fonctionnement, on peut les inviter à les utiliser et à créer des images. Différents outils sont disponibles en ligne mais ils nécessitent généralement une inscription. Ensuite, il est possible de faire quelques images gratuitement, avant de devoir passer à une offre payante. Comme ces outils évoluent très rapidement, il est préférable de faire un test préalable avant d'utiliser un outil dans le cadre d'un cours.

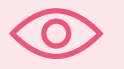

## Ressources

#### **Articles de presse**

- Macron en éboueur, pape en doudoune, Trump en état d'arrestation... Comment repérer les images générées par l'intelligence artificielle : [francetvinfo.fr](https://www.francetvinfo.fr/internet/vrai-ou-fake-macron-en-eboueur-pape-en-doudoune-trump-en-etat-d-arrestation-comment-reperer-les-images-generees-par-l-intelligence-artificielle_5741834.html)
- Le pape en doudoune, Emmanuel Macron en manifestation... comment reconnaître des images générées par des IA : [lefigaro.fr](https://www.lefigaro.fr/secteur/high-tech/le-pape-en-doudoune-emmanuel-macron-en-manifestation-comment-reconnaitre-des-images-generees-par-des-ia-20230328)
- Midjourney : Macron en éboueur, Trump arrêté… Comment reconnaître des images générées par intelligence artificielle ? : [sudouest.fr](https://www.sudouest.fr/sciences-et-technologie/macron-en-eboueur-trump-arrete-comment-reconnaitre-des-images-generees-par-l-intelligence-artificielle-14586334.php)
- Le pape François en doudoune, Macron en éboueur... quelques conseils pour éviter de se faire avoir par l'intelligence artificielle : [nicematin.com](https://www.nicematin.com/technologie/le-pape-francois-en-doudoune-macron-en-eboueur-quelques-conseils-pour-eviter-de-se-faire-avoir-par-lintelligence-artificielle-837683)
- "Je me sens comme une merde" : le créateur de la fausse photo du pape en doudoune regrette : [midilibre.fr](https://www.midilibre.fr/2023/03/29/je-me-sens-comme-une-merde-le-createur-de-la-fausse-photo-du-pape-en-doudoune-regrette-11096272.php#:~:text=Pablo%20Xavier%2C%20le%20cr%C3%A9ateur%20de,aupr%C3%A8s%20du%20m%C3%A9dia%20am%C3%A9ricain%20BuzzFeed.)
- Comment générer des images avec l'IA ? : [aiexplorer.io](https://aiexplorer.io/guides-ia/comment-utiliser-dall-e-2-gratuitement-2023/#:~:text=Dall%20E%202%20a%20fait,essai%20gratuit%20de%20ses%20fonctionnalit%C3%A9s.)

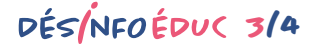

# Supports pour l'activité

Source : https://www.vanityfair.fr/article/non-la-photo-du-pape-francois-en-doudoune-geantenest-pas-une-vraie

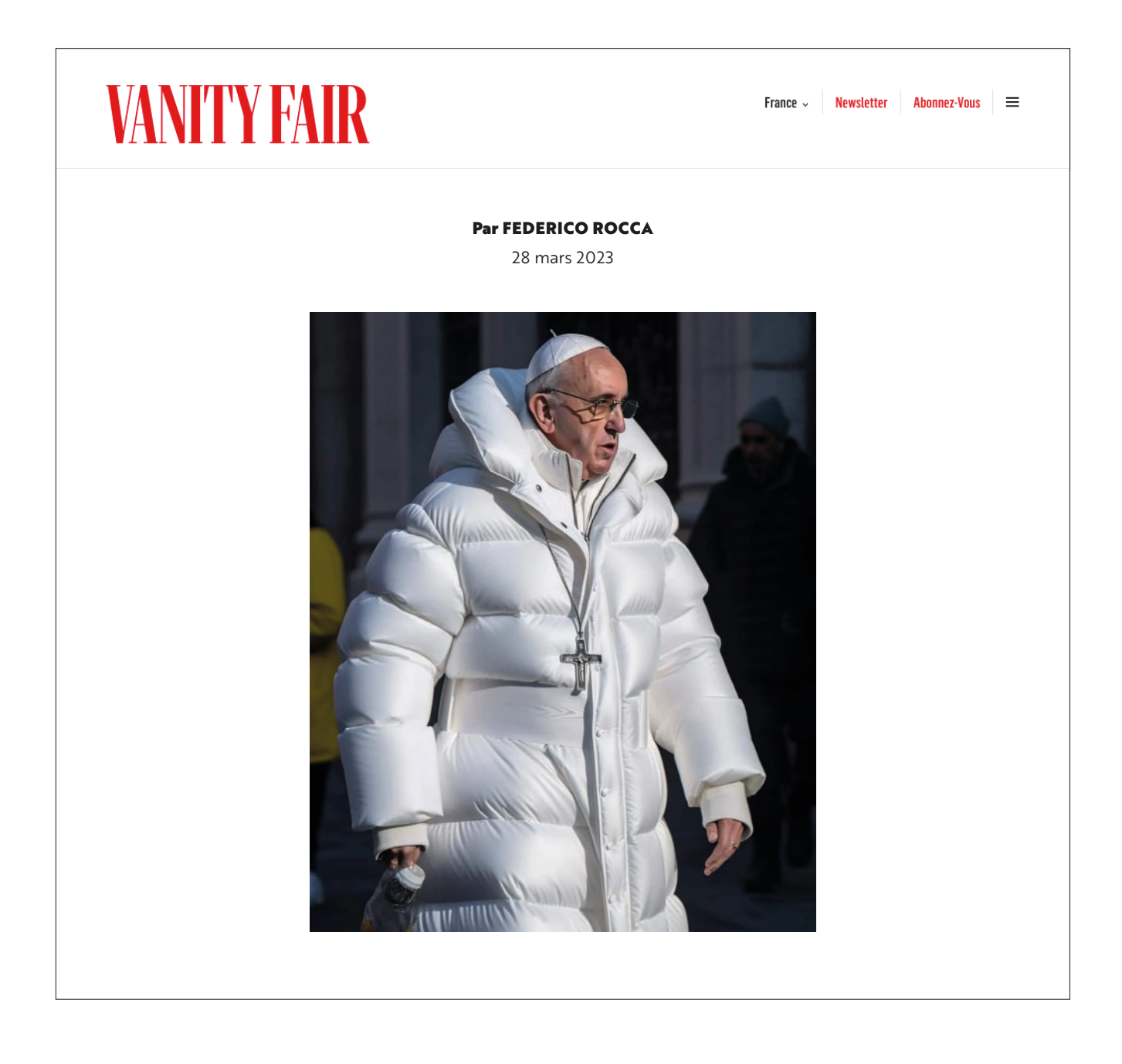

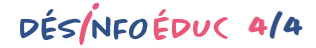